## **Autentiche dei documenti digitali**

## **Spiegazione sui diversi tipi di autenticazione di atti digitali e sull'utilizzo del timbro di autentica**

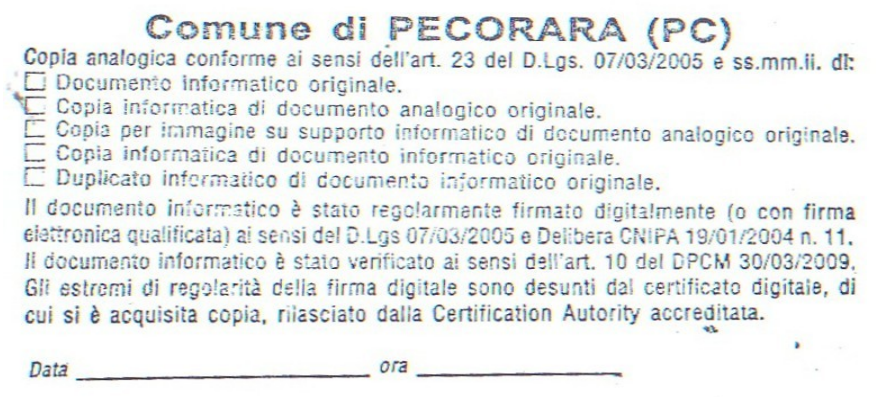

- **Documento informatico originale**: il documento informatico viene stampato così come viene ricevuto direttamente dal programma di protocollo.
- **Copia informatica di documento analogico originale**: il documento originale cartaceo viene trascritto su mezzo informatico (es. si trascrive a mano con Word) e poi il file viene stampato su carta
- **Copia per immagine su supporto informatico di documento analogico originale**: il documento cartaceo originale (analogico) viene scansionato e poi ristampato.
- **Copia informatica di documento informatico originale**: il documento informatico originale (ad esempio un .doc) viene salvato in pdf e poi stampato. La stampa ha lo stesso identico contenuto del documento originale ma diverso formato informatico.
- **Duplicato informatico di documento informatico originale**: il file informatico originale viene copiato (ad esempio su una chiavetta o su una directory del disco fisso) e poi viene stampato. E' identico in tutto e per tutto all'originale ma è un altro file (duplicato)